#### **Lab 4: Advanced Data Structures**

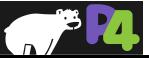

## **Source Routing**

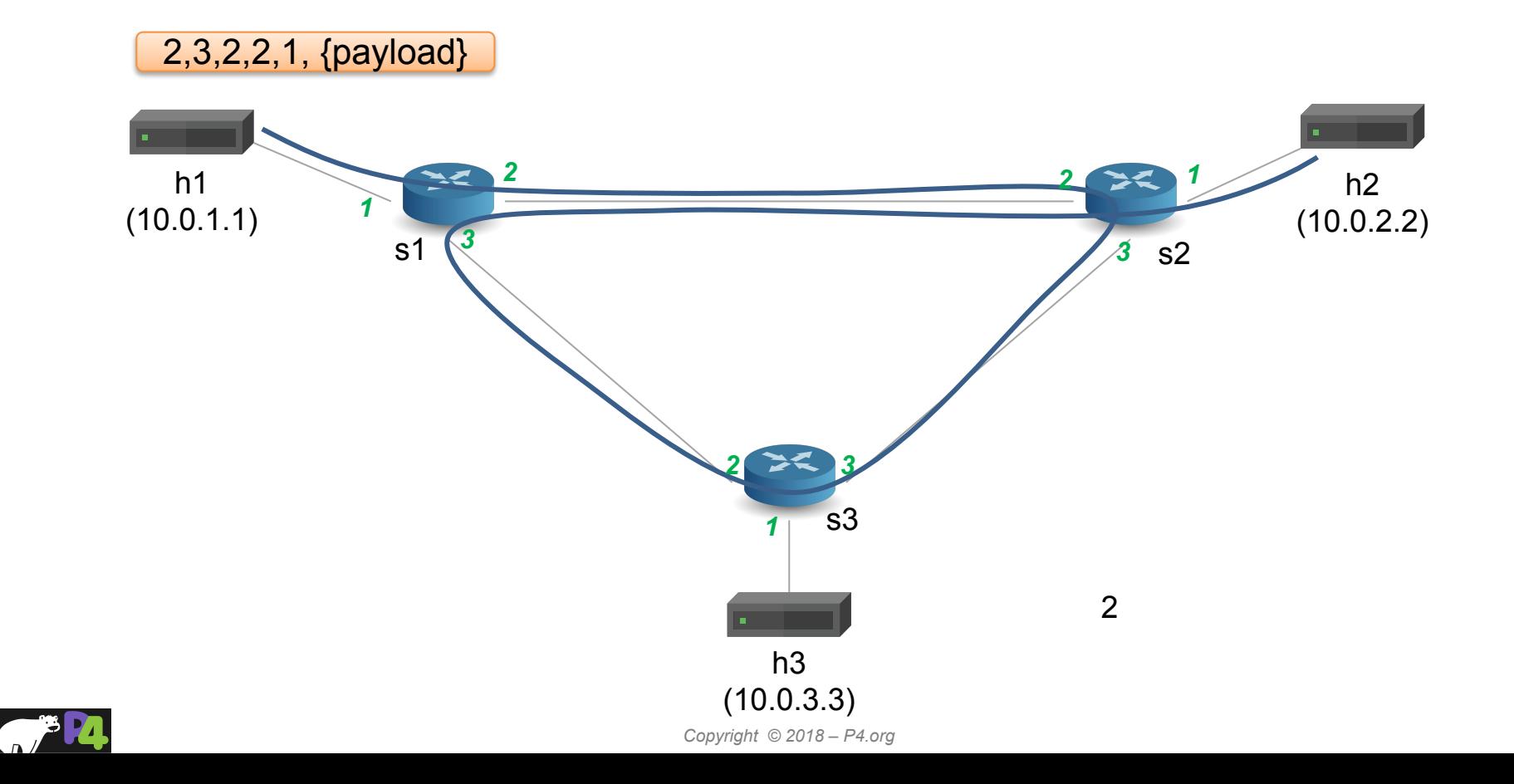

# **Source Routing: Packet Format**

```
#define MAX_HOPS 9
```

```
const bit<16> TYPE IPV4 = 0x800;
const bit<16> TYPE SRCROUTING = 0x1234;
header srcRoute t {
 bit<1> bos;
  bit<15> port;
}
```

```
struct headers {
 ethernet t ethernet;
 srcRoute t[MAX HOPS] srcRoutes;
 ipv4 t ipv4;
}
```
- **Parse source routes only if etherType is 0x1234**
- **The special value bos == 1 indicates the "bottom of stack"**
- **Forward packets using source routes, and also decrement IPv4 TTL**
- **Drop the packet if source routes are not valid**
- **• Hint: Use the next, pop\_front primitives packet.extract(hdr.srcRoutes.next) hdr.srcRoutes.pop\_front(1)**

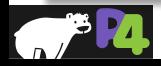

### **Calculator**

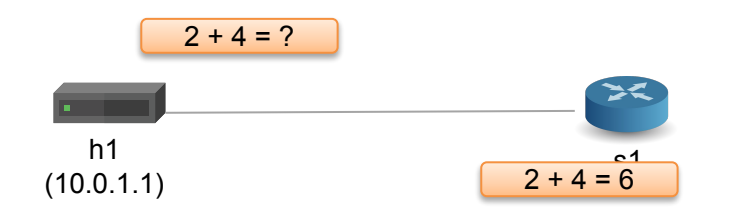

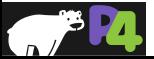

## **Calculator: Packet Format**

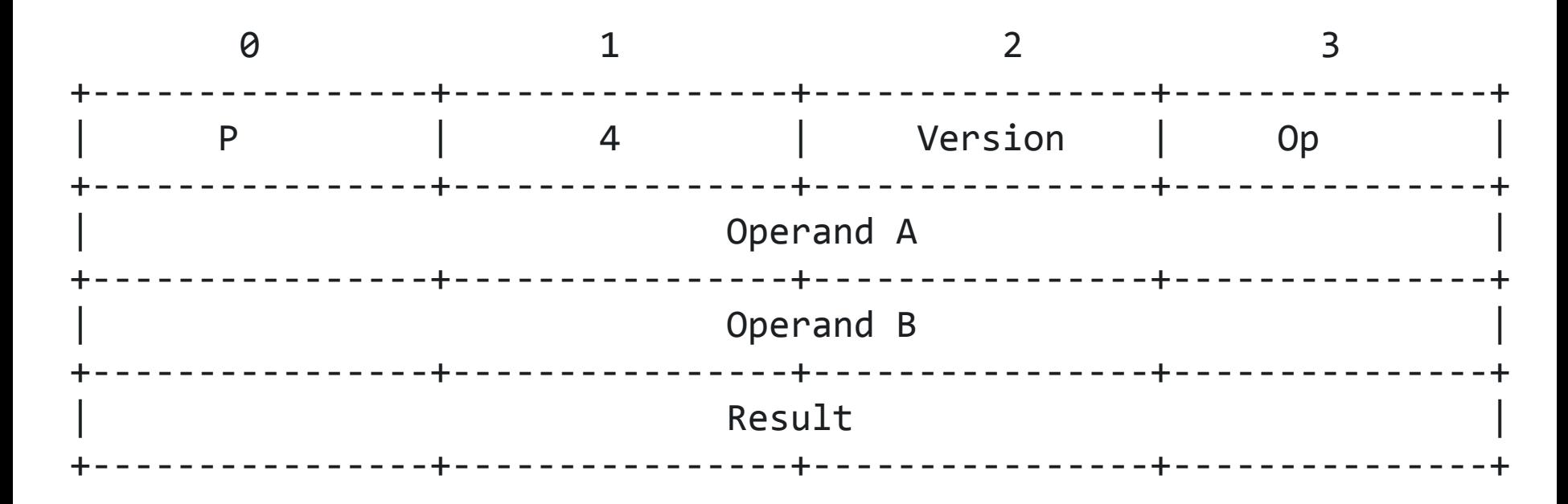

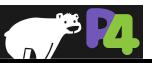

# **Table Initializers**

```
table tbl { 
  key = \{ hdr.h.f : exact \}actions = \{ a1; a2; a3 \} entries = {
   \{ 0x01 } : a1(1);
   \{ 0x02 \} : a1(2);\{ \_\} : NoAction();
 }
```
**Can initialize tables with constant entries**

**Must fully specify the value of all action data, including values that are normally supplied by the control-plane** 

**Hint: for the calculator, use a table that matches on the op-code**

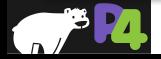

}

#### **Lab 4: Advanced Data Structures**

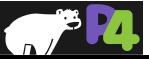

## **Source Routing**

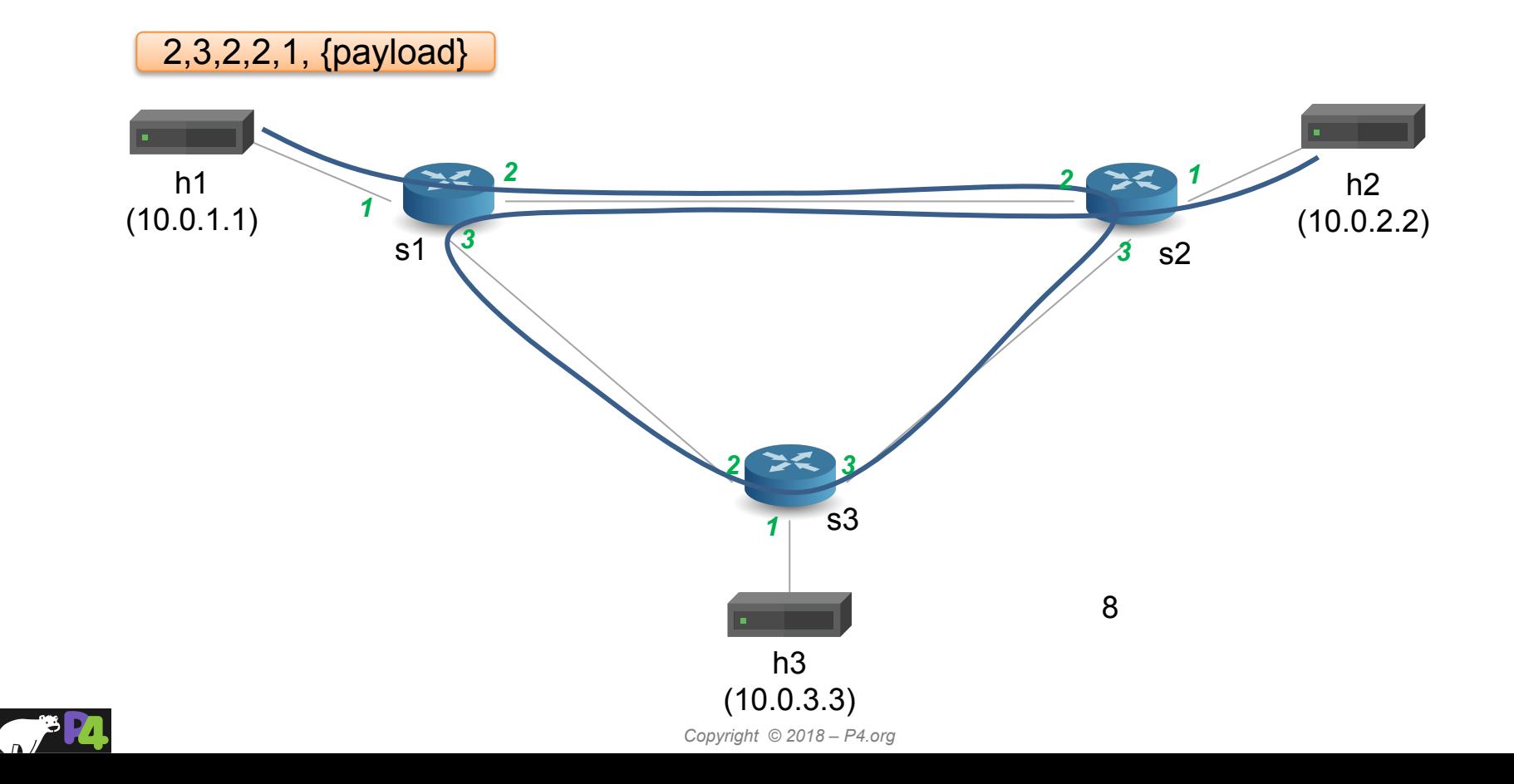

## **Source Routing: Packet Format**

```
#define MAX_HOPS 9
```

```
const bit<16> TYPE IPV4 = 0x800;
const bit<16> TYPE SRCROUTING = 0x1234;
header srcRoute t {
  bit<1> bos;
  bit<15> port;
}
struct headers {
```

```
ethernet t ethernet;
  srcRoute_t[MAX_HOPS] srcRoutes;
 ipv4 t ipv4;
}
```
- **Parse source routes only if etherType is 0x1234**
- **The special value bos == 1 indicates the "bottom of stack"**
- **Forward packets using source routes, and also decrement IPv4 TTL**
- **Drop the packet if source routes are not valid**

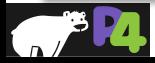

### **Calculator**

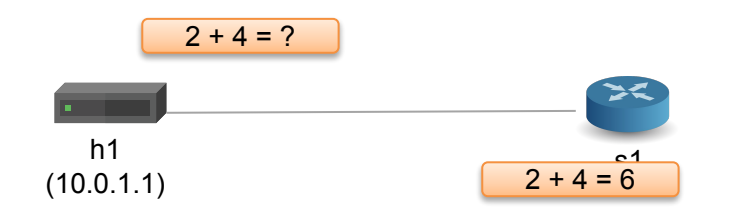

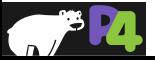

## **Calculator: Packet Format**

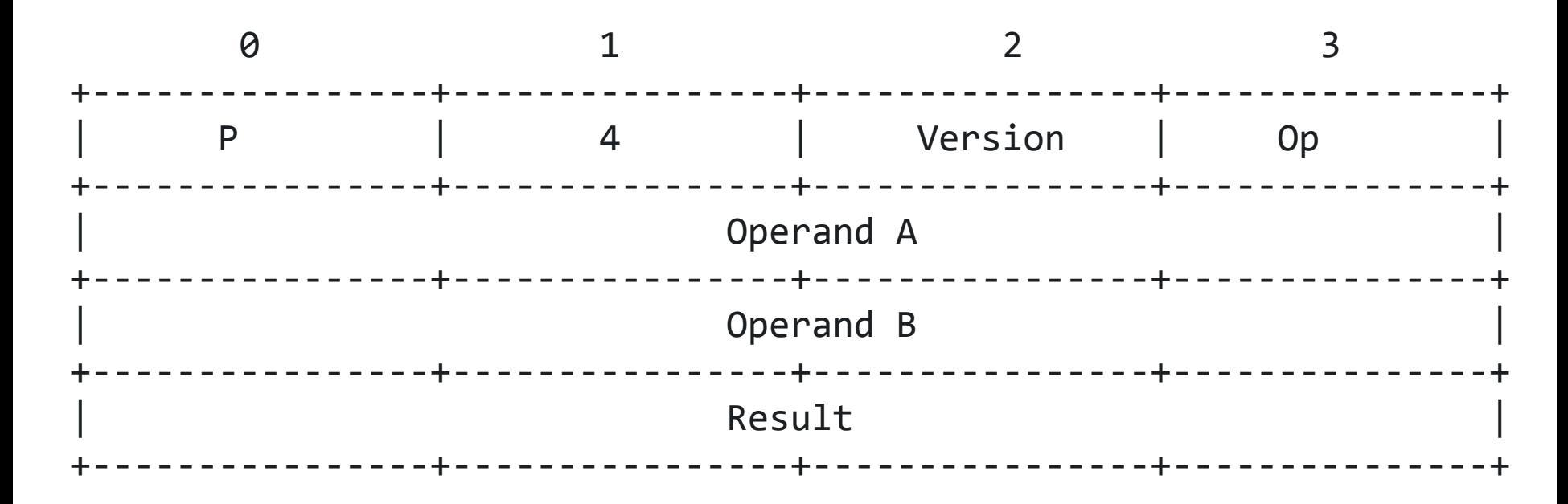

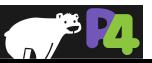

# **Table Initializers**

```
table tbl { 
  key = \{ hdr.h.f : exact \}actions = \{ a1; a2; a3 \} entries = {
   \{ 0x01 } : a1(1);
   \{ 0x02 \} : a1(2);\{ \_\} : NoAction();
 }
```
**Can initialize tables with constant entries**

**Must fully specify the value of all action data, including values that are normally supplied by the control-plane** 

**Hint: for the calculator, use a table that matches on the op-code**

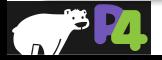

}